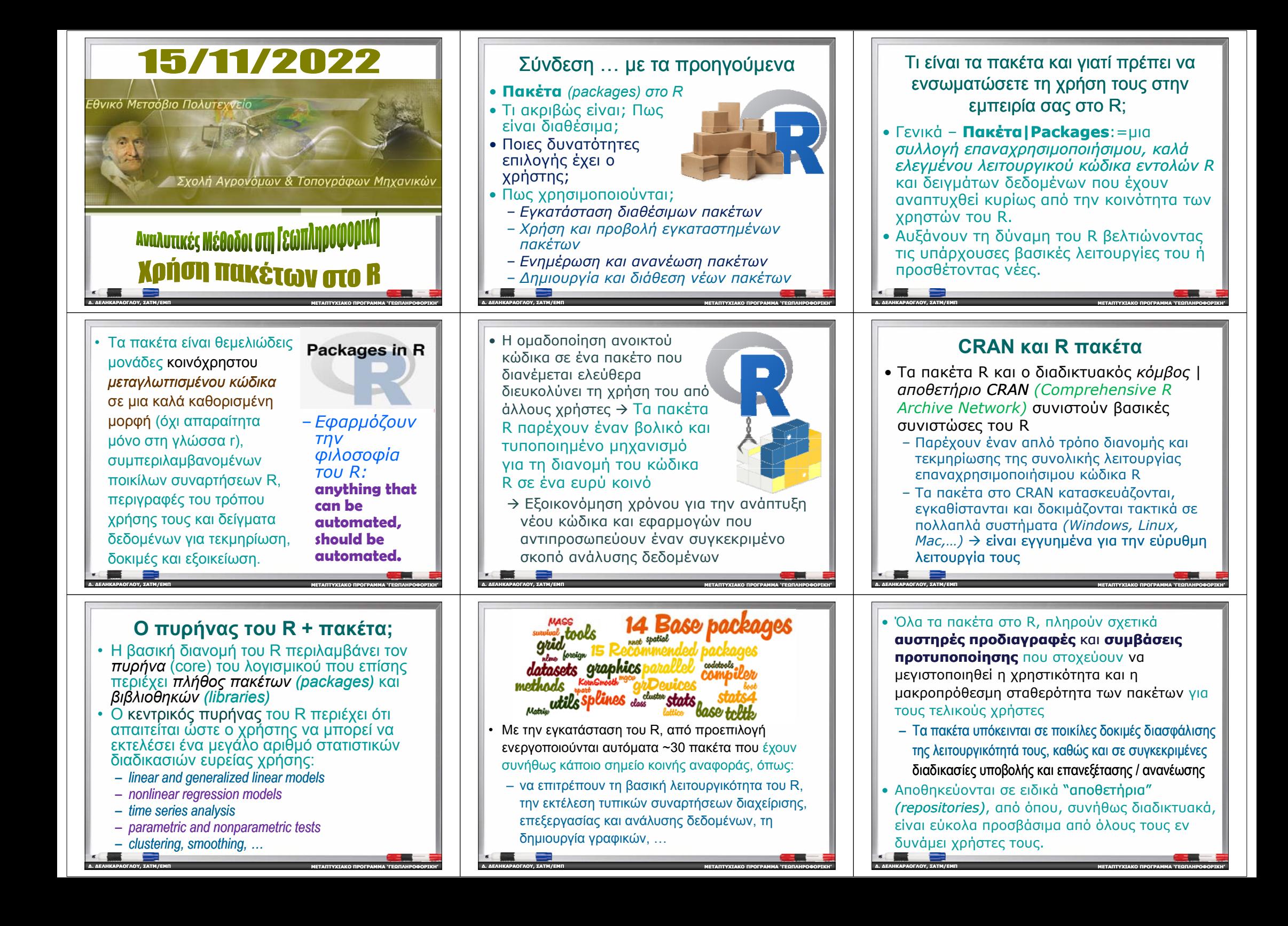

# Αποθετήρια για πακέτα R

Ανάμεσα στα πιο δημοφιλή συγκαταλέγονται:

- *CRAN***:** Ένα ολοκληρωμένο δίκτυο ftp και διακομιστών ιστού που διατηρούνται από την κοινότητα R σε όλο τον κόσμο.
- *Github***:** Παγκοσμίως η μεγαλύτερη και πιο προηγμένη πλατφόρμα ανάπτυξης λογισμικού ανοικτού κώδικα που επιτρέπει τη συνεργασία ομάδων προγραμματιστών σε πραγματικό χρόνο *!!!*
- *Bioconductor*: Ένα ειδικό αποθετήριο για πακέτα που προορίζονται κυρίως για εφαρμογές Βιοπληροφορικής .

**∆. ∆ΕΛΗΚΑΡΑΟΓΛΟΥ**

**∆. ∆ΕΛΗΚΑΡΑΟΓΛΟΥ**

**∆. ∆ΕΛΗΚΑΡΑΟΓΛΟΥ**

**, ΣΑΤΜ/ΕΜΠ**

**, ΣΑΤΜ/ΕΜΠ**

**, ΣΑΤΜ/ΕΜΠ**

• Στο R, ένα πακέτο είναι μια συλλογή από συναρτήσεις, δεδομένα και μετανλωττισμένο κώδικα R.

**ΜΕΤΑΠΤΥΧΙΑΚΟ**

**ΠΡΟΓΡΑΜΜΑ 'ΓΕΩΠΛΗΡΟΦΟΡΙΚΗ '**

**ΠΡΟΓΡΑΜΜΑ 'ΓΕΩΠΛΗΡΟΦΟΡΙΚΗ '**

**ΠΡΟΓΡΑΜΜΑ 'ΓΕΩΠΛΗΡΟΦΟΡΙΚΗ '**

Τα πακέτα μπορούν να διανεμηθούν ως

- − *SOURCE* (αρχεία πηγαίου κώδικα → *ένας κατάλογος αρχείων με συγκεκριμένη δ ή ομ , <sup>π</sup>.χ., αρχεία .R, DESCRIPTION,…*),
- 9 *BINARΥ* (αρχεία σε συγκεκριμένη μορφή *(.tar, …)* για το εκάστοτε λειτουργικό σύστημα ) ή
- 9 *BUNDLE* (συμπιεσμένο αρχείο *(.gz, …)* που περιέχει στοιχεία του πακέτου, παρόμοια με την πηγή).

**ΜΕΤΑΠΤΥΧΙΑΚΟ**

### • Όλα τα επιπλέον διαθέσιμα πακέτα και οι βιβλιοθήκες του R περιέχουν άλλες συναρτήσεις που δεν είναι διαθέσιμες στον κεντρικό πυρήνα του R

• Για αυτά απαιτείται *ξ ή εχωριστήδδ ί ια ικασία ενεργοποίησης τους* προκειμένου να επεκταθούν οι δυνατότητες του βασικού πυρήνα του R *(ή/και κάποιου ολοκληρωμένου περιβάλλοντος χρήσης του <sup>π</sup> χ το RStudio)*

**ΜΕΤΑΠΤΥΧΙΑΚΟ**

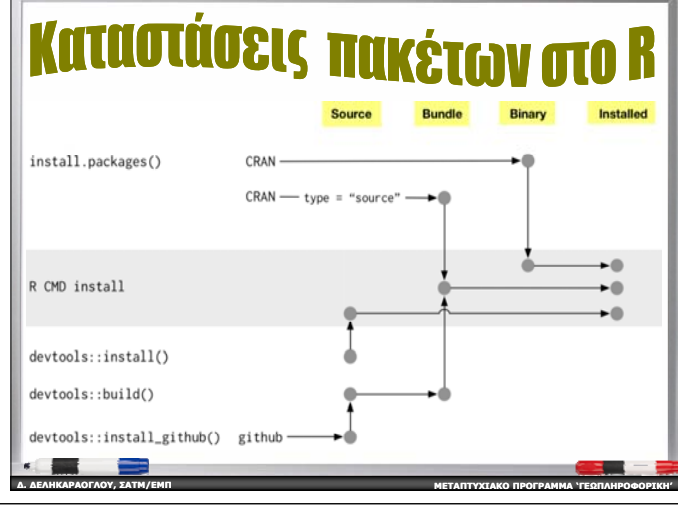

- Στο R, η τοποθεσία όπου αποθηκεύονται τα πακέτα ονομἁζεται *βιβλιοθήκη* (library) → *ένας κατάλογος που περιέχει εγκατεστημ εγκατεστημένα πακέτα, … κάτι σαν μια ββ ή η <sup>ι</sup> λιοθήκη για β βι λία*
- • Εάν υπάρχει μια συγκεκριμένη λειτουργικότητα που χρειάζεστε για μια ανάλυση δεδομένων …
	- Μπορείτε να κάνετε λήψη του πακέτου από την κατάλληλη τοποθεσία όπου έχει αποθηκευτεί τοπικά στον Η/Υ σας και να είναι διαθέσιμο για άμεση χρήση
	- Στη συνέχεια, απλώς καλείτε τις κατάλληλες συναρτήσεις του πακέτου κ.λπ.

**ΜΕΤΑΠΤΥΧΙΑΚΟ**

*, ..* • <sup>Η</sup> εύκολη πρόσβαση και ευρεία διάθεση πακέτων που αναπτύσσονται απόέμπειρους προγραμματιστές είναι ένας από τους κύριους λόγους για την προώθηση της ευρείας αποδοχής της γλώσσας *<sup>r</sup> (*και του *R)* στην Επιστήμη των ∆εδομένων

**∆. ∆ΕΛΗΚΑΡΑΟΓΛΟΥ**

**∆. ∆ΕΛΗΚΑΡΑΟΓΛΟΥ**

**, ΣΑΤΜ/ΕΜΠ**

**, ΣΑΤΜ/ΕΜΠ**

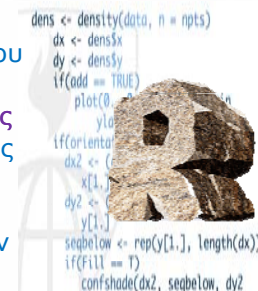

**ΠΡΟΓΡΑΜΜΑ 'ΓΕΩΠΛΗΡΟΦΟΡΙΚΗ '**

**ΠΡΟΓΡΑΜΜΑ 'ΓΕΩΠΛΗΡΟΦΟΡΙΚΗ '**

– Τα πακέτα του R απευθύνονται σε διαφορετικά πεδία και εφαρμογές που ασχολούνται με την ανάλυση δεδομένων , παρέχοντας διαφορετικές δυνατότητες με βάση τις απαιτήσεις και τις προτιμήσεις των χρηστών

**ΜΕΤΑΠΤΥΧΙΑΚΟ**

# ∆ιαφορές: πακέτα και βιβλιοθήκες

- Δυστυχώς, στον κόσμο του R, θα συναντήσετε συχνά την μπερδεμένη χρήση των λέξεων *"πακέτο* | package" και "*βιβλιοθήκη* | library".
- Η ορολογία του R αναμφισβήτητα έρχεται σε αντίθεση με τις ευρύτερες συμβάσεις προγραμματισμού , όπου η συνήθης έννοια της "βιβλιοθήκης" είναι πιο κοντά σε αυτό που εννοούμε ως "πακέτο"  $\rightarrow$  αυτό το σφάλμα λεξιλογίου είναι συχνά ακίνδυνο
- • Ωστόσο, η διάκριση μεταξύ των δύο είναι σημαντική και χρήσιμη στις διεργασίες ανάπτυξης πακέτων

**ΜΕΤΑΠΤΥΧΙΑΚΟ**

**ΠΡΟΓΡΑΜΜΑ 'ΓΕΩΠΛΗΡΟΦΟΡΙΚΗ '**

**ΠΡΟΓΡΑΜΜΑ 'ΓΕΩΠΛΗΡΟΦΟΡΙΚΗ '**

**∆. ∆ΕΛΗΚΑΡΑΟΓΛΟΥ**

**∆. ∆ΕΛΗΚΑΡΑΟΓΛΟΥ**

**, ΣΑΤΜ/ΕΜΠ**

**, ΣΑΤΜ/ΕΜΠ**

#### bundle Important metadata files exist in all uereland DEADAC ad In binary versions, documentation is compiled into multiple versions. A parsed version of DESCRIPTION is cached for performance In binary versions, R/ no longer contains . R files, but instead contains binary . Rdata files Compilation results are saved in libs. By default, tests are dropped in tests/  $\blacktriangleright$  tests. binary packages **∆. ∆ΕΛΗΚΑΡΑΟΓΛΟΥ , ΣΑΤΜ/ΕΜΠ ΜΕΤΑΠΤΥΧΙΑΚΟΠΡΟΓΡΑΜΜΑ 'ΓΕΩΠΛΗΡΟΦΟΡΙΚΗ '**

# **Πληθώρα διαθέσιμων πακέτων**

- Είναι ένα τεράστιο πλεονέκτημα / *R's strong package ecosystem*
- διαθέσιμες νέες τεχνικές, χωρίς καθυστέρηση, οι οποίες μπορούν να υλοποιηθούν με τη χρήση της γλώσσας *<sup>r</sup>*
- Η ελεύθερη διάθεση τους επιτρέπει στους χρήστες , να οικοδομήσουν πολυσύνθετα προγράμματα κατάλληλα για τις δικές τους ανάγκες *> build* own *tools and methods for analyzing data*

**ΜΕΤΑΠΤΥΧΙΑΚΟ**

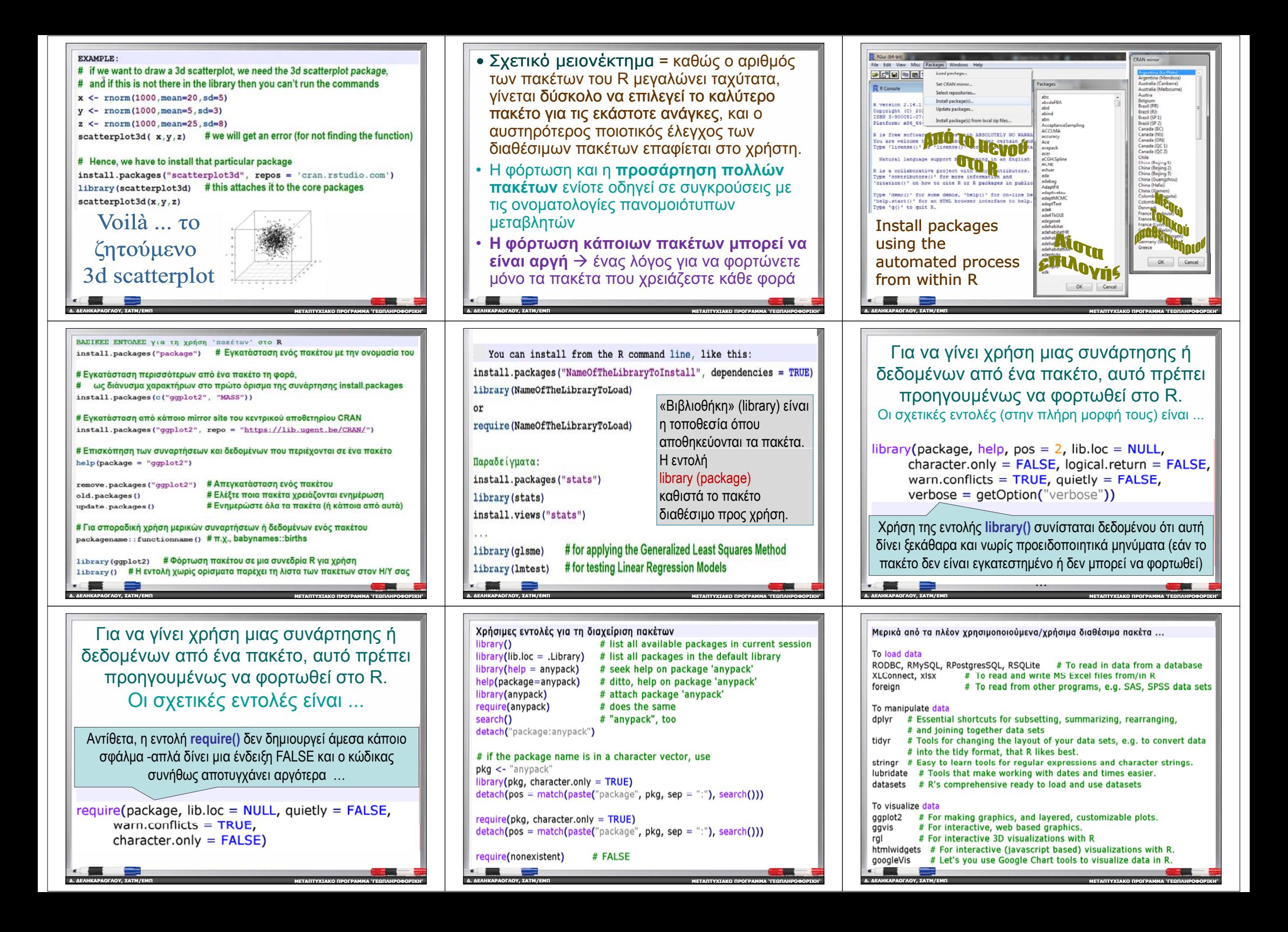

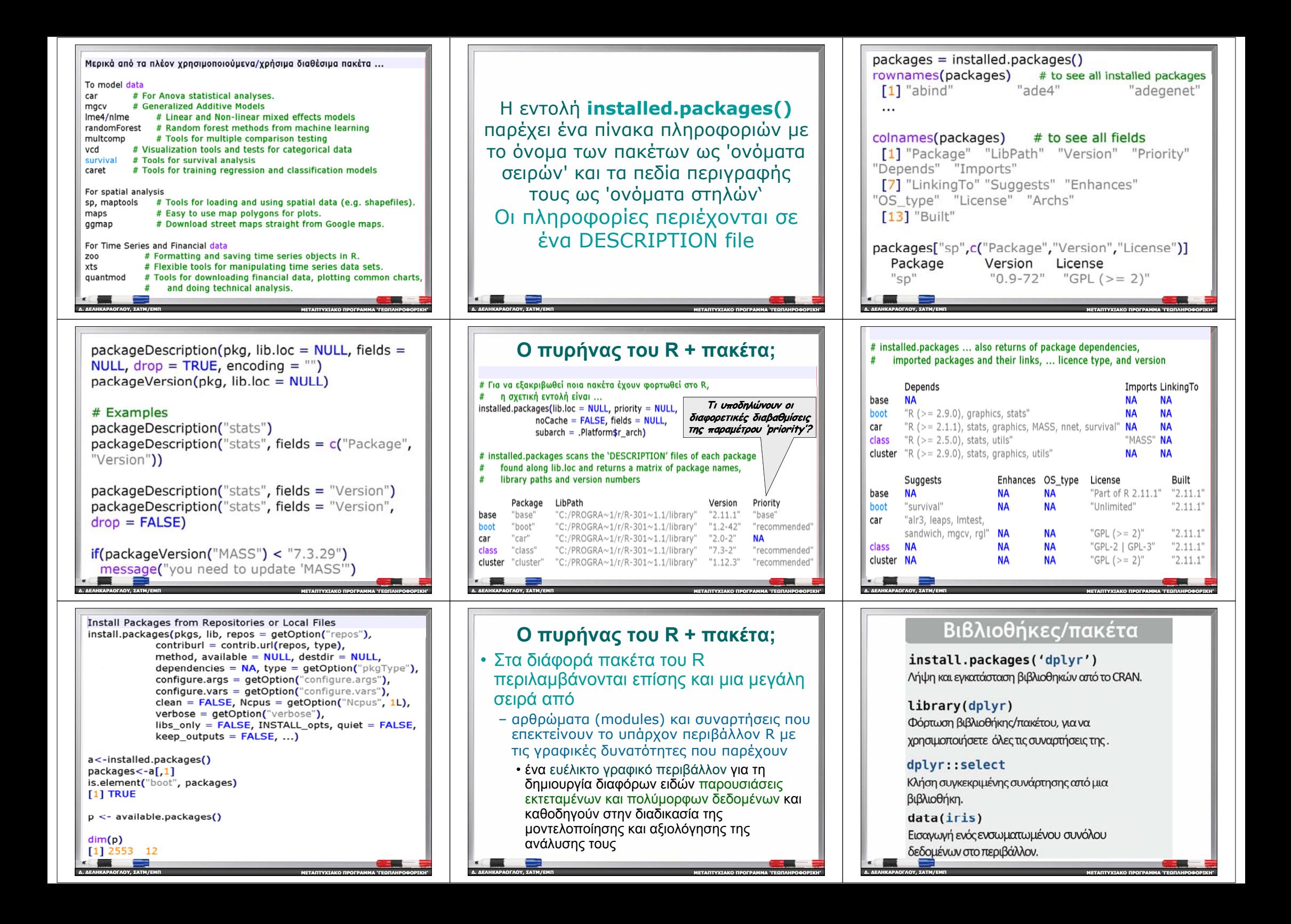

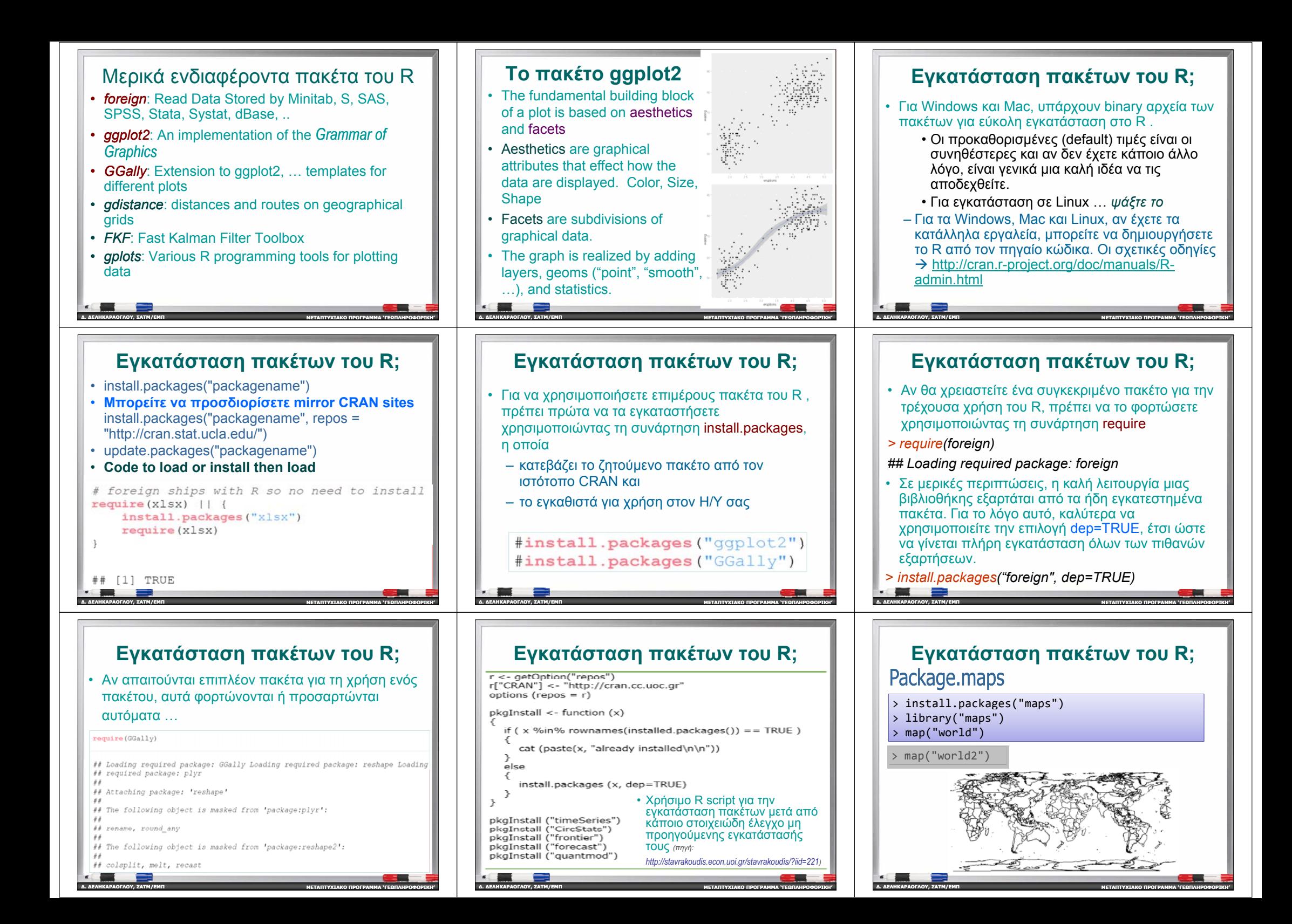

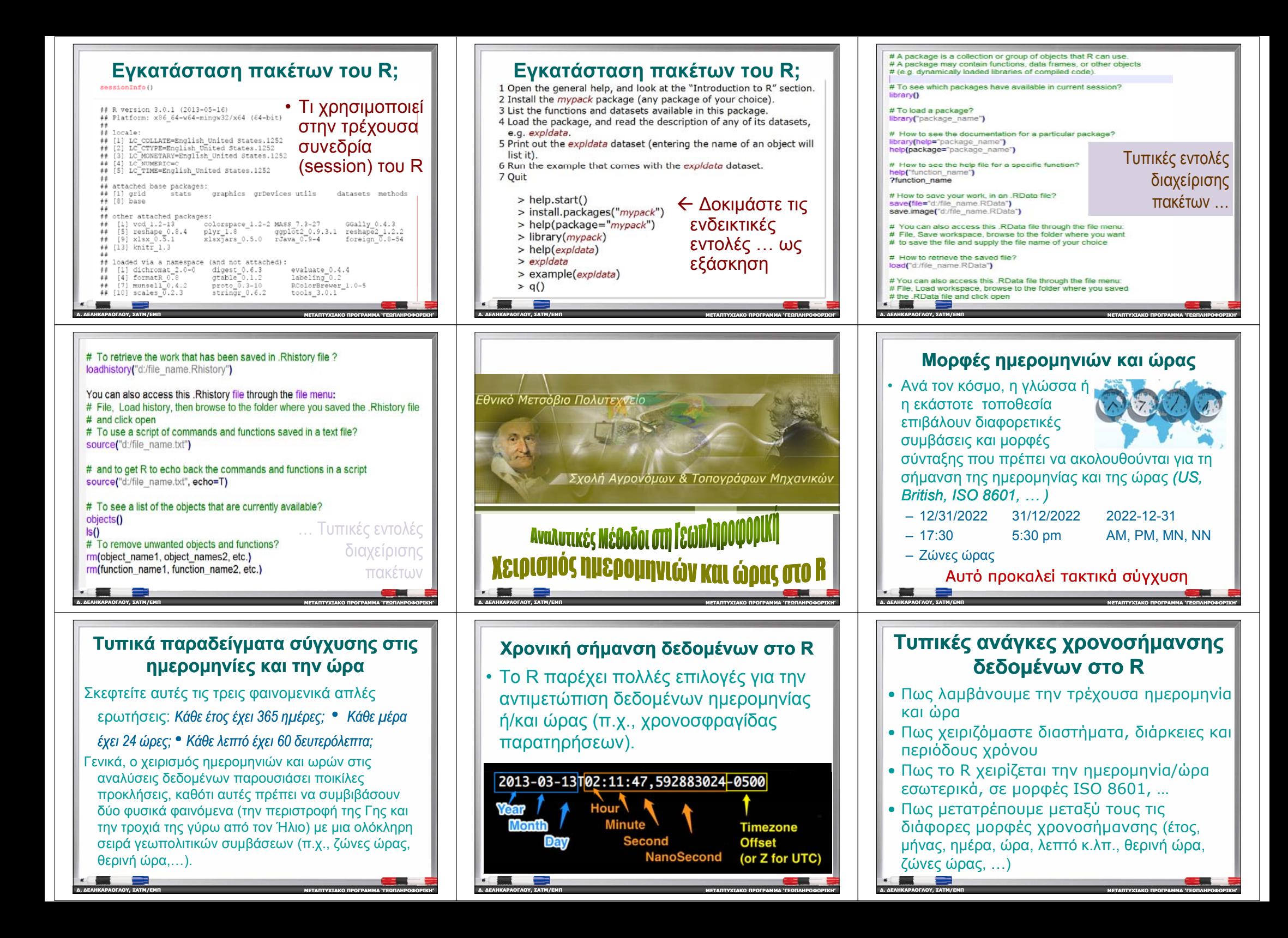

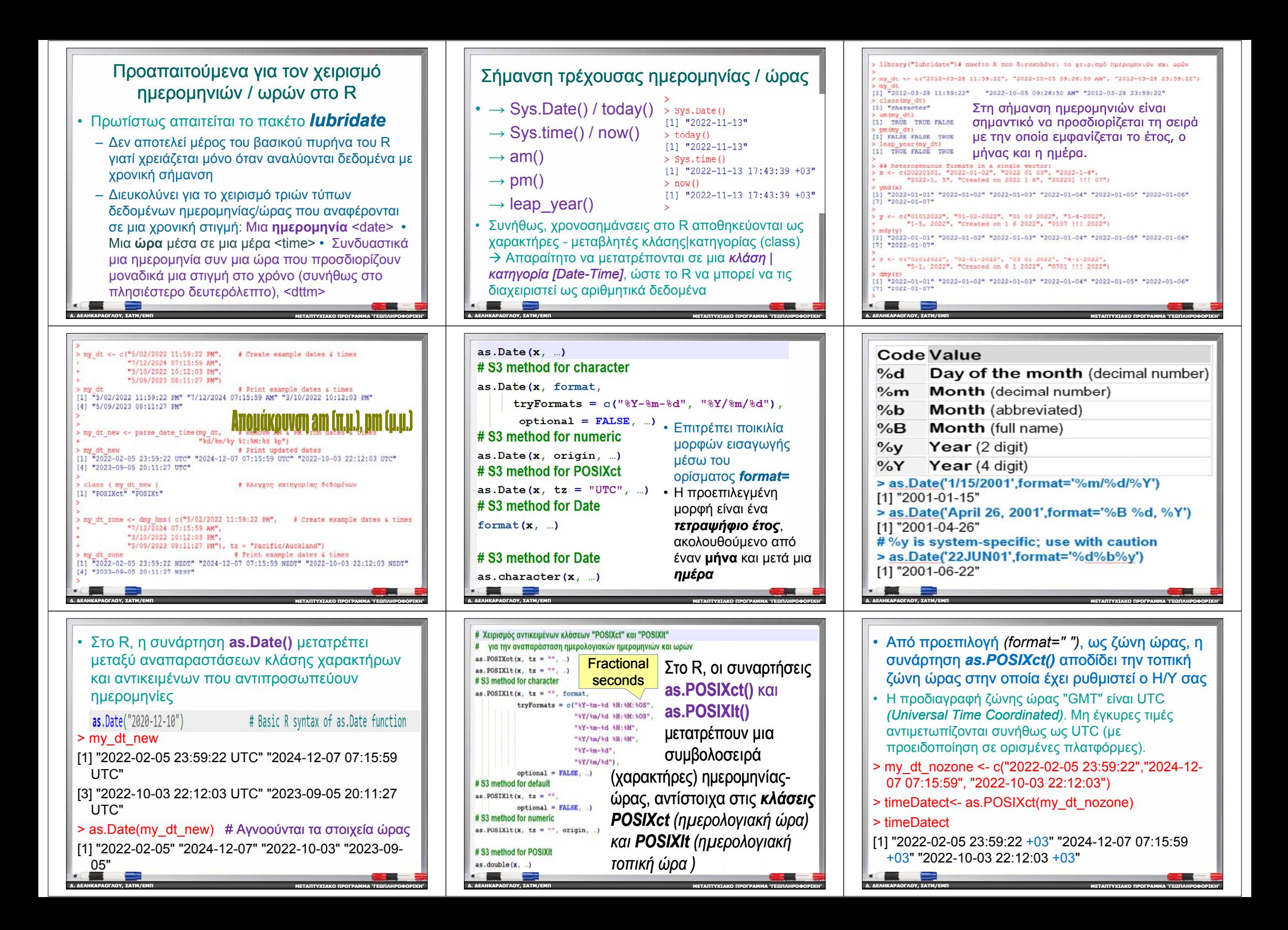

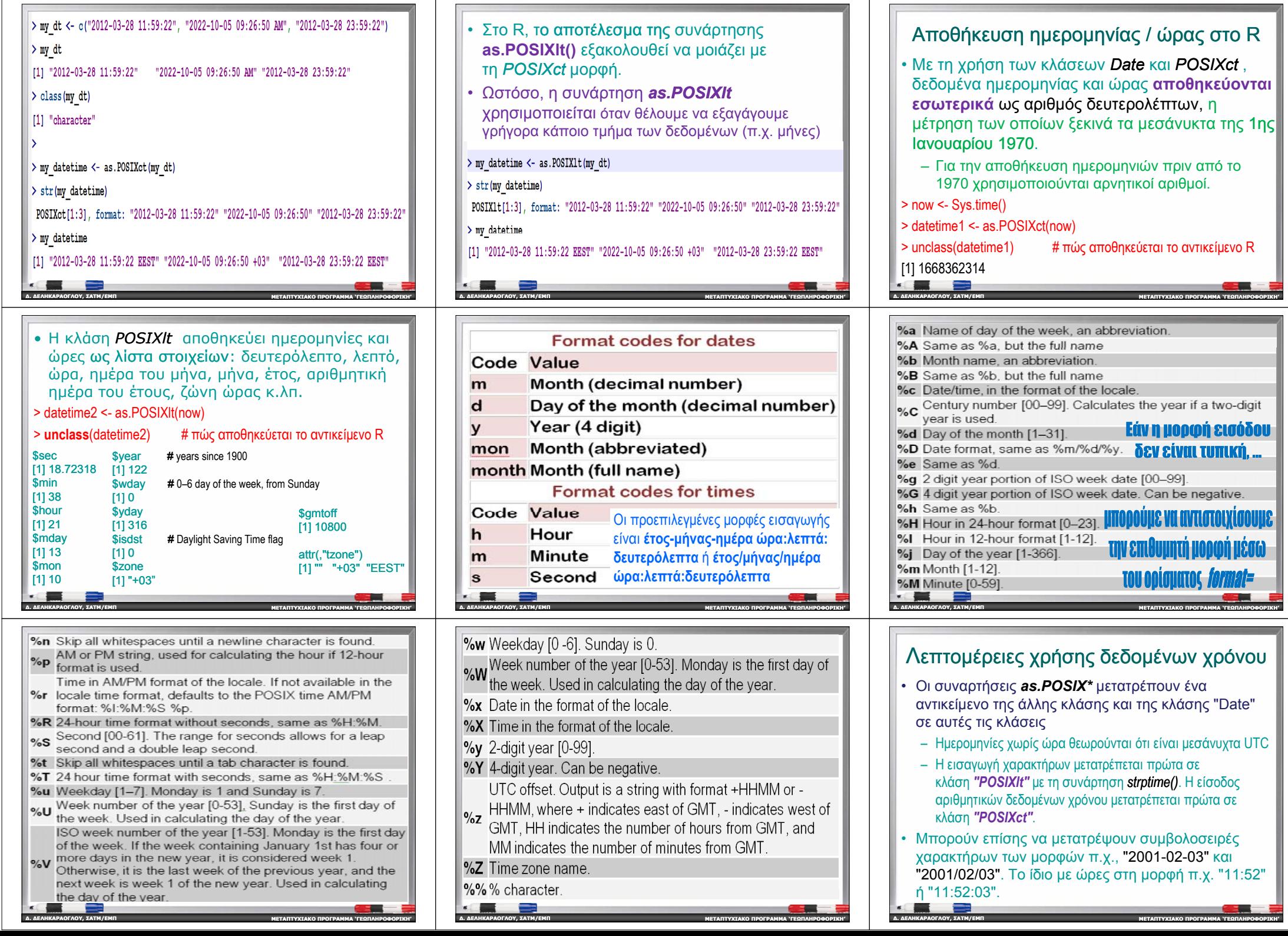

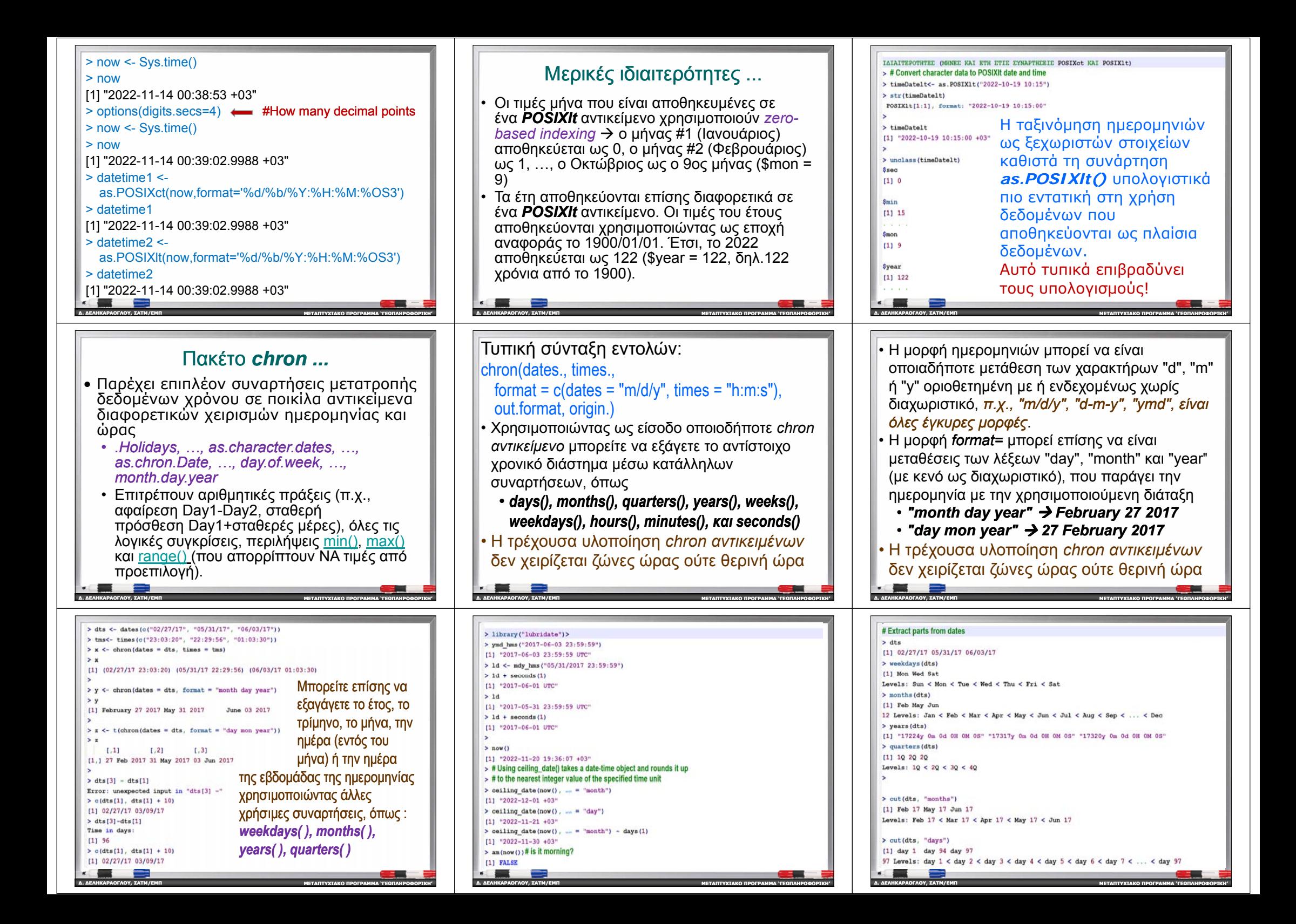

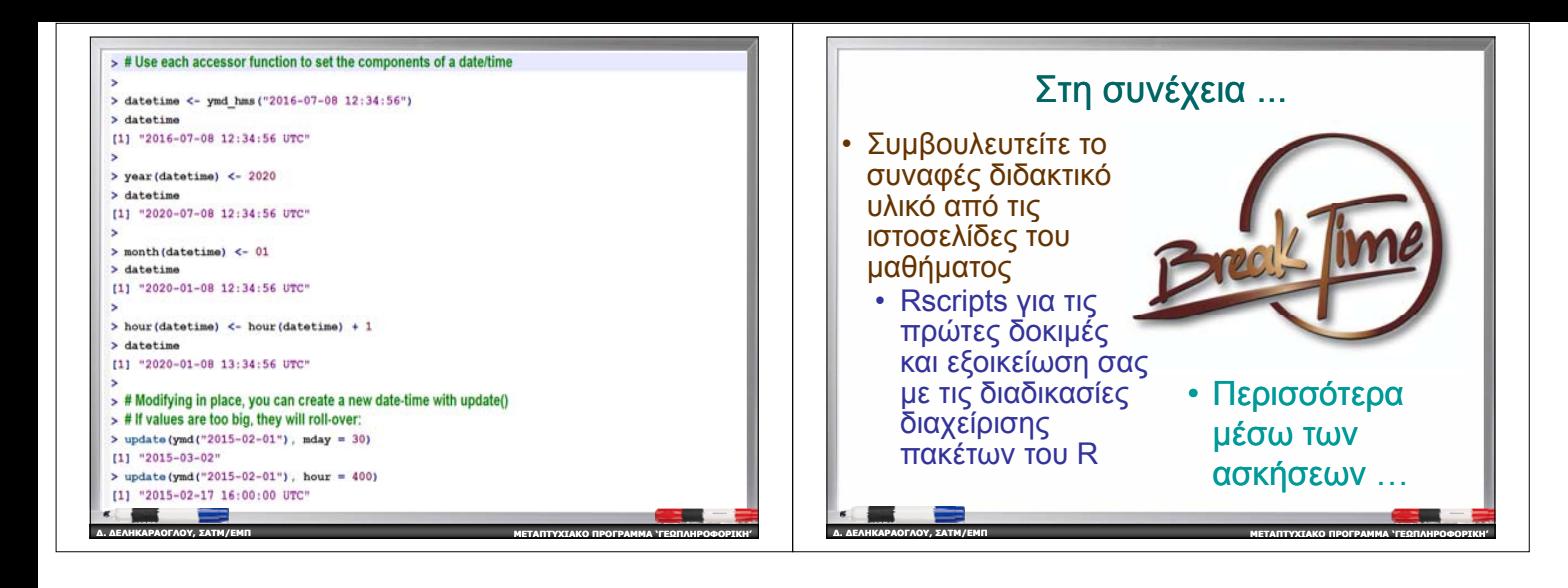